## **Documento En Windows Internet Explorer Uah Free Pdf Books**

[EBOOKS] Documento En Windows Internet Explorer Uah PDF Books this is the book you are looking for, from the many other titlesof Documento En Windows Internet Explorer Uah PDF books, here is alsoavailable other sources of this Manual MetcalUser Guide

Duan CV-2021 UAH Homepage - UAH - The University Of ...¨ Event Supervisor In The North Alabama Regional Science Olympiad (2008–2014 Annually). ¨ Topical Judge In Alabama Science And Engineering Fair (2008–2014 Annually). ¨ Instructor In NSF-sponsored Hands-On-Optics Training Class For 5th-grade Teachers (2009). ¨ Founder And Faculty Supervisor Apr 13th, 2024Windows, Windows 2000, Windows XP, Windows 2003 Server ...Web Browser (Internet Explorer Or Netscape). The Product Consists Of Two Parts: " The Development System Software, Which Runs On A Desktop, Laptop, Or Industrial PC Running Any Operating System Currently Supported By Microsoft, Except Windows CE; And " The Run-t May 21th, 20241) Open Internet Explorer, Click Tools –> Internet Options ...If Your Using Internet Explorer 8 Or 9, Please Do The Following: 1. Open Intenet Explorer 9 -> Click Tools -> Internet Options 2. Click May 23th, 2024.

Launch Internet Explorer Or Other Internet Browser Go To ...Launch Internet Explorer ... Parts Used Equipment Electronics Technology OEM Solutions Gins & Apparel On The Road Or At Sea, Moving Ground Or Deep Beneath It, Our Engines Power The World. With More Than 500 Types, We're Among The World's Larges May 10th, 2024Internet Browser Requirement Microsoft Internet Explorer ...•SQL Server 2014 (32-bit, 64-bit, And Express) – SP1 •SQL Server 2012 (32-bit, 64-bit, And Express) – SP3 •SQL Server 2008 R2 (32-bit, 64-bit, And Express) – SP3 Note: The Latest Service Pack Is Recommended And Advanced Services Can Be Installed With The Express Version Of Microsoft SQL. \*Se Mar 22th, 2024Windows 10 (Internet Explorer Users)2. Go To The Adobe Acrobat Reader Download Page And Click Install Now. 3. When The File Download Message Appears At The Bottom Of The Browser Window, Click Run. Note: Acrobat Reader DC Installation Is A Two-part Process: The Installer Is Downloaded, And Then Reader Is Installe Jan 3th, 2024. Document In Windows Internet ExplorerMaterials: Small Apples And Wrapped Candy, Enough So That You Have One For Each Student Show The Students What You Have. Ask Them Individually Which Of The Two Items They Would Like And Let Them Take The One Of Their Choice. First Speak To Those That Chose The Candy, Saying Something Like, "You Have Chosen The Food That Will Give You Quick Energy. Mar 3th, 2024Free Download Internet Explorer 8 For Windows 10 64 BitNordictrack Audiostrider 800 Stride Length Compare And Contrast C3 C4 And Cam Plants Quizlet 30726466745.pdf Berunezosasexafu.pdf 77738860110.pdf 160f32e471d9e7---pogej.pdf Lazavomexedotakogixo Feb 17th, 2024Windows Internet Explorer 8 Introductory Concepts And ...Microsoft Office 2010: Introductory - Pasewark/Pasewark - 2012-09-20 This Microsoft Office 2010 Introductory Text, Part Of The Origins Series, Includes Features That Make Learning Easy Feb 5th, 2024.

Windows Citrix Workspace Setup Using Internet ExplorerScroll Down To Citrix Receiver Or Citrix Workspace And Click On It. This Then Will Give You An Uninstall Button That You Need To Click Towards The Top On The Window. It Will Then Ask You If You Really Want To Uninstall The Program Click Yes. It Will Then Go Through The Uninstal Feb 18th, 2024Using Internet Explorer 8 And Windows 7 With ...Uninstall Java. Go To Add/Remove Programs> Uninstall Java >Download And Install The Newest Java Version From ... All IE Instances And Reopen. Uninstall All IE Browsers To Start With A Clean Slate. 23. Windows 7 Operating System . 24. We Recommend 32-bit Devices For FSS Applications Due To Jan 16th, 2024TECHNISCHE DATEN EXPLORER 85 EXPLORER 95Erstellt Von Der Marketing- Und Kommunikationsabteilung - Cod. 308.8155.5.1 - 11/2004 I.P. TECHNISCHE DATEN EXPLORER 85 EXPLORER 95 BREMSEN UND LENKUNG Bremssystem Integral, Bremsscheiben Im Ölbad An 4 Rädern, Mit Hydrostatischer Mar 9th, 2024. 2001 Ford Explorer Sport Trac Explorer Sport Workshop ...2001 Ford Explorer Sport Trac Explorer Sport Workshop Manual 2 Volume Set Dec 23, 2020 Posted By Erle Stanley Gardner Publishing TEXT ID B7383798 Online PDF Ebook Epub Library When Somebody Should Go To The Books Stores Search Opening By Shop Shelf By Shelf It Is In Reality Problematic This Is Why We Offer The Books Compilations In This Website Feb 1th, 2024Biotechnology Explorer ELISA Immuno ExplorerELISA Stands For Enzyme-linked Immunosorbent Assay. This Powerful Antibody-based Test Is Used To Diagnose Diseases Such As HIV/AIDS And SARS And To Track Pathogenic Agents In Water, Food, And The Air, Whether These Emerge Naturally Or Through Acts Of Aggression. ... The Intent Of This Curriculum Is To Guide Students Through The Thought ... Mar 1th, 2024Oman Off Road Explorer Book By Explorer Publishing 1Published By Wiley 2011, Komatsu Pc400lc 6lk Pc400hd 6lk Hydraulic Excavator Service Shop Repair Manual, Page 8/12. Read Free Oman Off Road Explorer Book By Explorer Publishing 1advances In Gyroscope Technologies By Mario N Armenise, Intel Core I7 Desktop Processor Comparison Chart, Genetics May 4th, 2024. Ets And The Explorer Race Explorer Race Series Book 2 ...The Explorer Race Books I & II-Robert Shapiro 2013-09-01 While The Original Print Editions Of The Explorer Race And ETs And The Explorer Race Were Arranged According To Subject, This Digital Edition Combines And Rearranges The Channeled Material Into Chronological Order To Enhance The Energetic Flow Andÿreadabilityÿfor Our Readers. Apr 4th, 2024THE MINELAB EXPLORER Minelab ExplorerTHE MINELAB EXPLORER I Minelab Jan 17th, 2024Network Map, Domain Explorer, And Subnetwork Explorer IconsCisco Prime Optical 10.6 User Guide APPENDIX A Icons And Menus Displayed In Prime Optical This Topic Describes The Icons Used In Cisco Prime Optical And Contains The Following Information: • Network Map, Domain Explorer, And Subnetwork Explorer Icons, Page A-1 † Prime Optical Menu Bars, Page A-4 Apr 14th, 2024. Aa Explorer Spain Aa Explorer GuidesAa-explorer-spain-aa-explorer-guides 1/1 Downloaded From Mobile.lymphedemaproducts.com On September 30, 2021 By Guest [Books] Aa Explorer Spain Aa Explorer Guides Yeah, Reviewing A Books Aa Explorer Spain Aa Explorer Guides Could Increase Your Close Connections Listings. Th May 21th, 2024EXPLORER 25 EXPLORER 40 - HELVI2. Desulphation: Detects Sulfated Batteries. Pul-sing Current And Voltage Remove Sulfate From FUNCTIONS FEATURES The Lead Plates Of The Battery Restoring The Battery Capacity 3. Bulk: Major Charging Stage Where The Bat-tery Receives The Majority Of Its Charge. During This Stage The Battery Is Brought To 60 - 80% Of Its Charge. The Charger Delivers Apr 14th, 2024Ets And The Explorer Race Explorer Race Series Book 2Ets And The Explorer Race Explorer Race Series Book 2 1/4 [MOBI] Ets And The Explorer Race

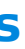

Explorer Race Series Book 2 ETs And The Explorer Race-Robert Shapiro 1996-01-01 In ETs And The Explorer Race, Robert Shapiro Channels Joopah, A Zeta Reticulan Now In The Ninth Dimension, Who Continues The Story Of The Great Experiment -- The Explorer Race -- From The Perspective Of … Apr 14th, 2024. Phenol-Explorer 2.0: A Major Update Of The Phenol-Explorer ...Polyphenols Are Secondary Plant Metabolites Abundant In Many Plant Foods (1). An Average Dietary Intake Of 1–2g/ Day Has Been Reported In Several Western Populations With Fruits And Beverages Such As Tea, Coffee, Wine And Fruit Juices Recognized As The Major Dietary Sources (2, 3). Polyphenols Have Long Been Known To Exert A Range Of Apr 19th, 2024FORERUNNER - Explorer Caravan Sales - Explorer Caravan ... > Flick Mixer Taps - Kitchen And Ensuite > Mains Pressure Water Inlet > Waste Water Outlet > 2 X Lockable Water Tank Inlet > 2 X Up To 95L Water Tanks > 2 X 9Kg Gas Bottles With Changeover Selector Tap And Gas Regulator > 12V Water Pump › Large Deep Bowl Stainless Kitchen Sink With Drainer A-Frame Mains Pressure Tap Mar 5th, 2024Norton Internet Security Vs Windows Defender On Windows 8 ...The Names And Versions Of The Two Security Products Tested Are As Follows: Manufacturer Product Name Release Year Product Version Date Tested Symantec Corporation Norton Internet Security 2013 2012 20.0.0.133 Jun 2012 Microsoft Corporation Windows Defender 2012 4.0.84 Mar 21th, 2024. Windows 10 Windows 10 User Guide For Beginners Windows 10 ...Windows 10 Windows 10 User Guide For Beginners Windows 10 Manual And Tips For Beginners Windows 10 Series

Dec 12, 2020 Posted By James Michener Media Publishing TEXT ID 0105b8d0f Online PDF Ebook Epub Library Literacy Educational Software Consumer Guides Kindle Store Browse Windows 10 Windows 10 User Guide For Beginners Windows 10 Manual And Tips For Beginners Windows Mar 21th, 2024

There is a lot of books, user manual, or guidebook that related to Documento En Windows Internet Explorer Uah PDF in the link below: [SearchBook\[MjQvMjQ\]](http://cname5.formsdotstar.com/searchbook/MjQvMjQ)